## **TSTACK-36 LOG ARRANGEMENT**

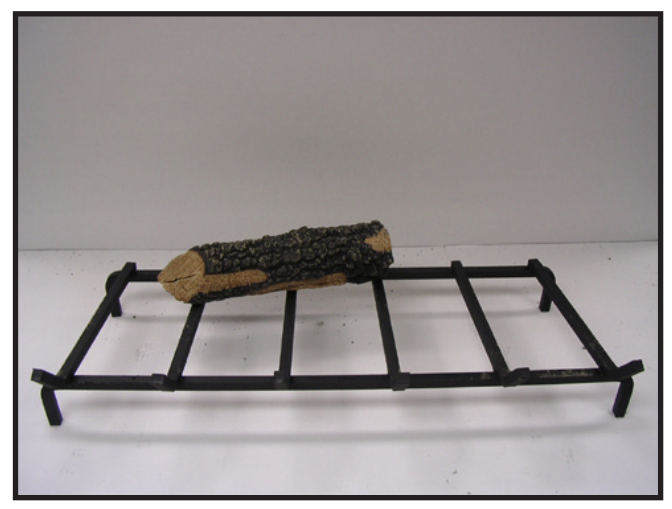

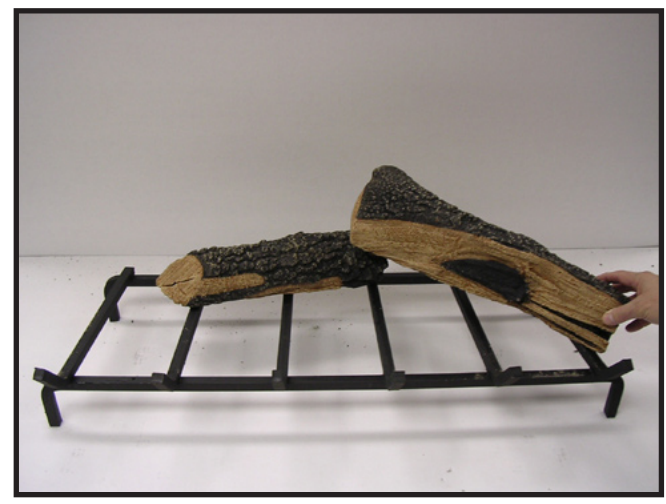

**STEP 1 STEP 2**

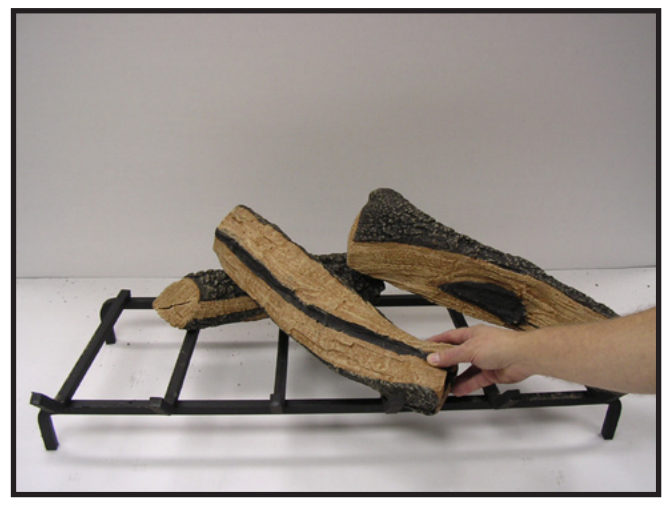

**STEP 3 STEP 4**

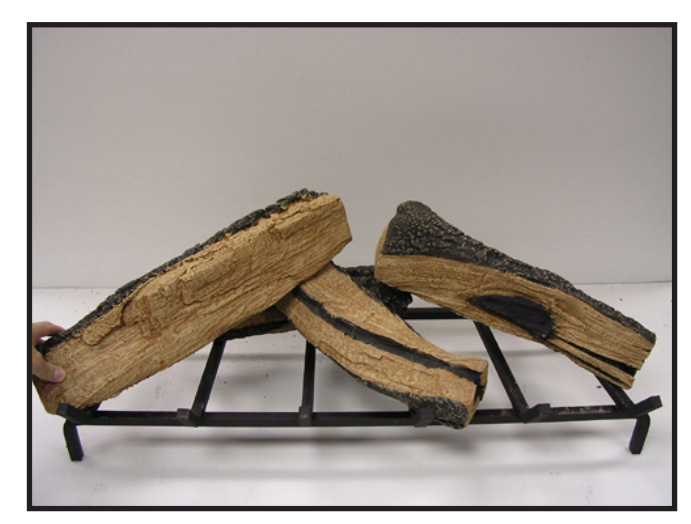

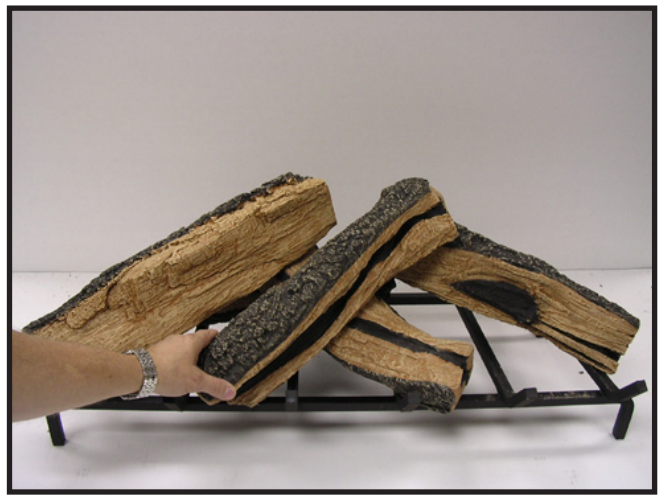

**STEP 5 STEP 6**

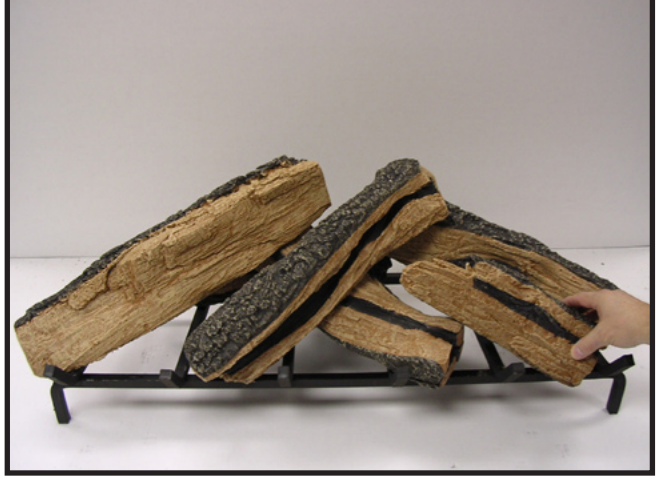

## **TSTACK-36 LOG ARRANGEMENT**

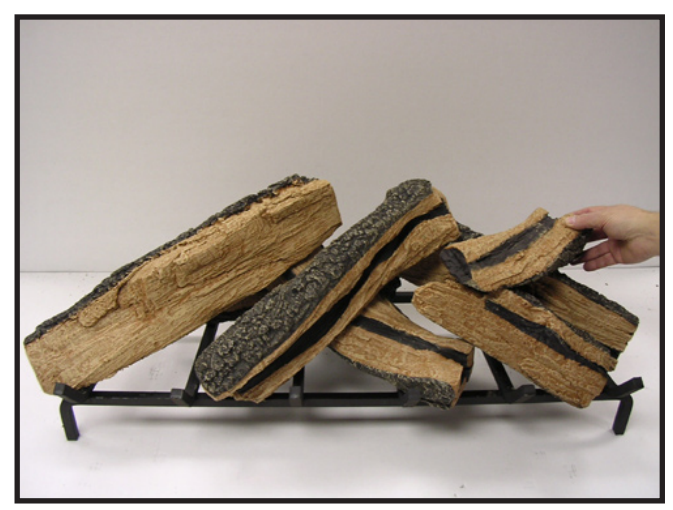

**STEP 7 STEP 8**

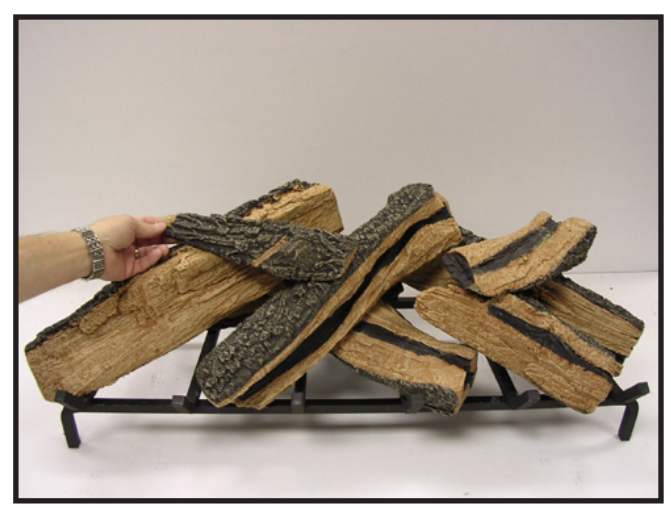

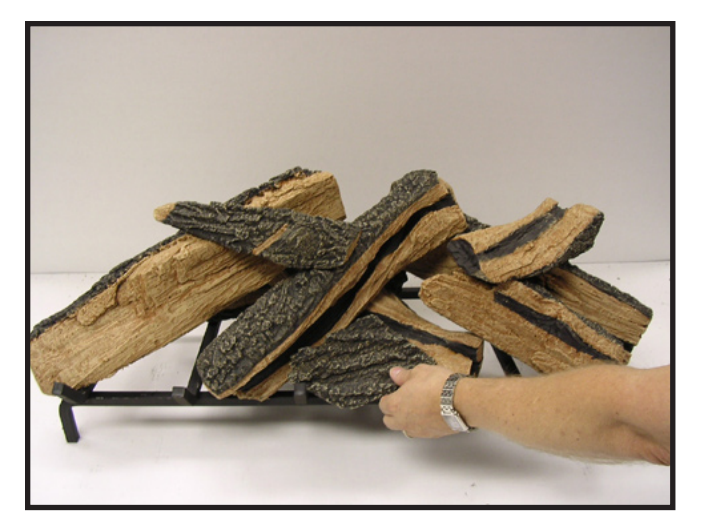

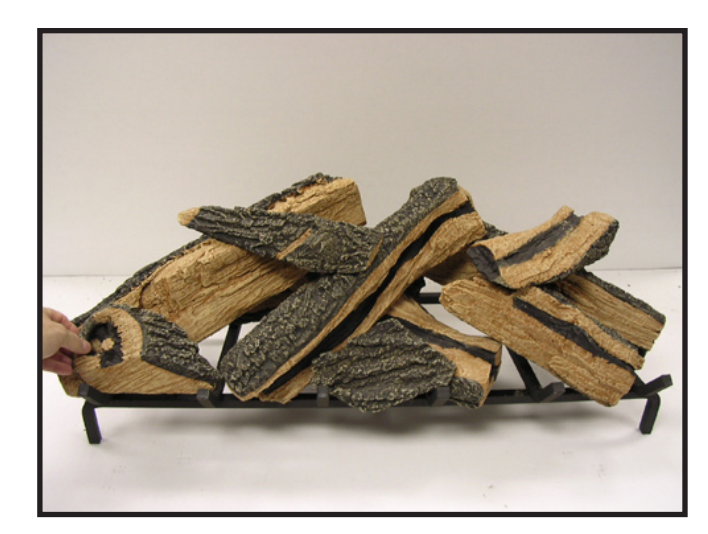

**STEP 9 STEP 10**

## **FINAL ARRANGEMENT**